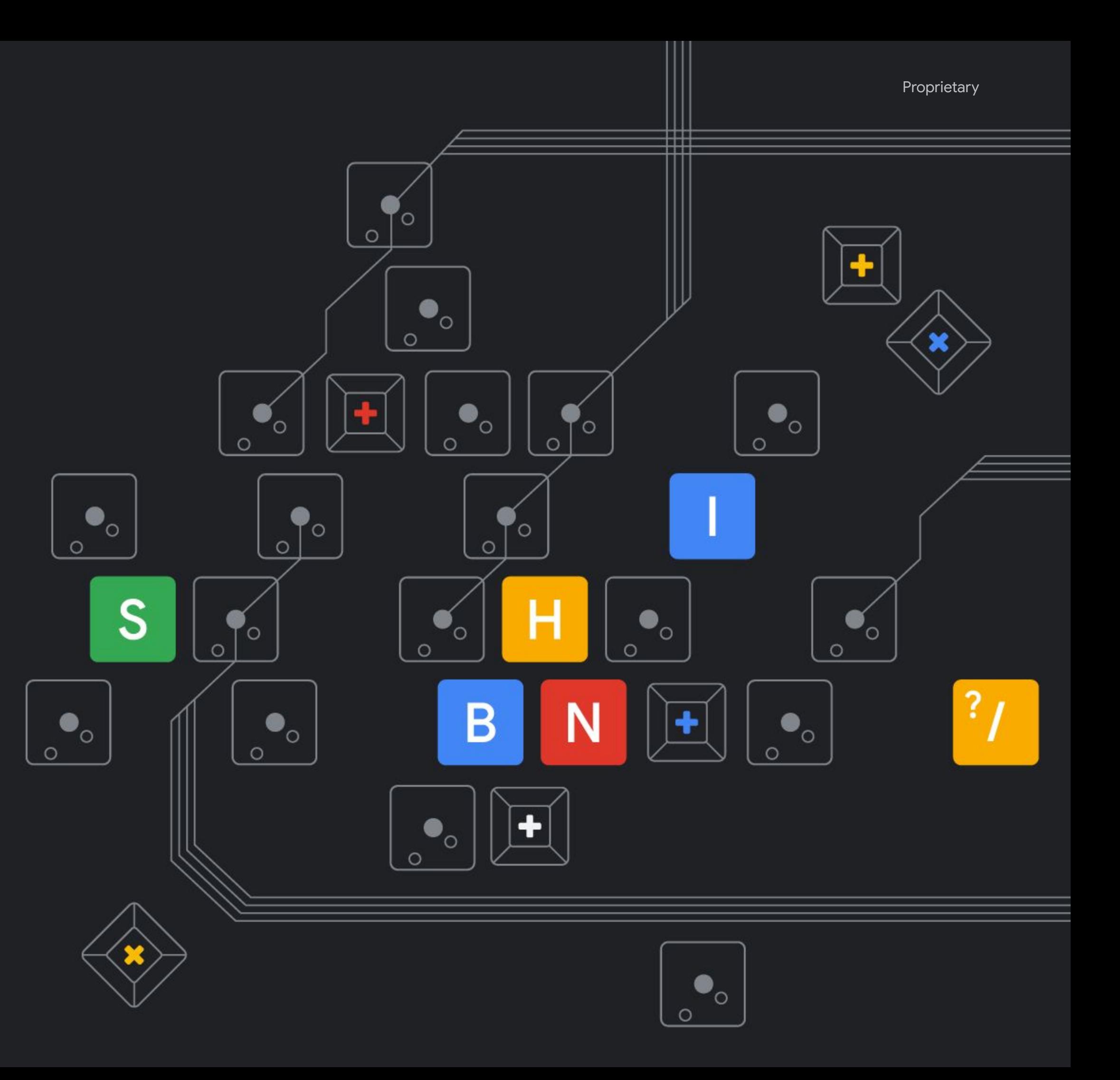

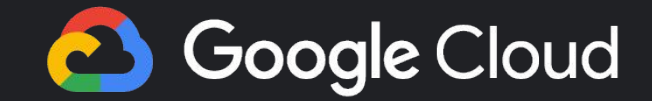

### Measuring Reliability in Production Step By Step SLO Creation in Cloud Operations

Ramón Medrano Llamas rmedranollamas@

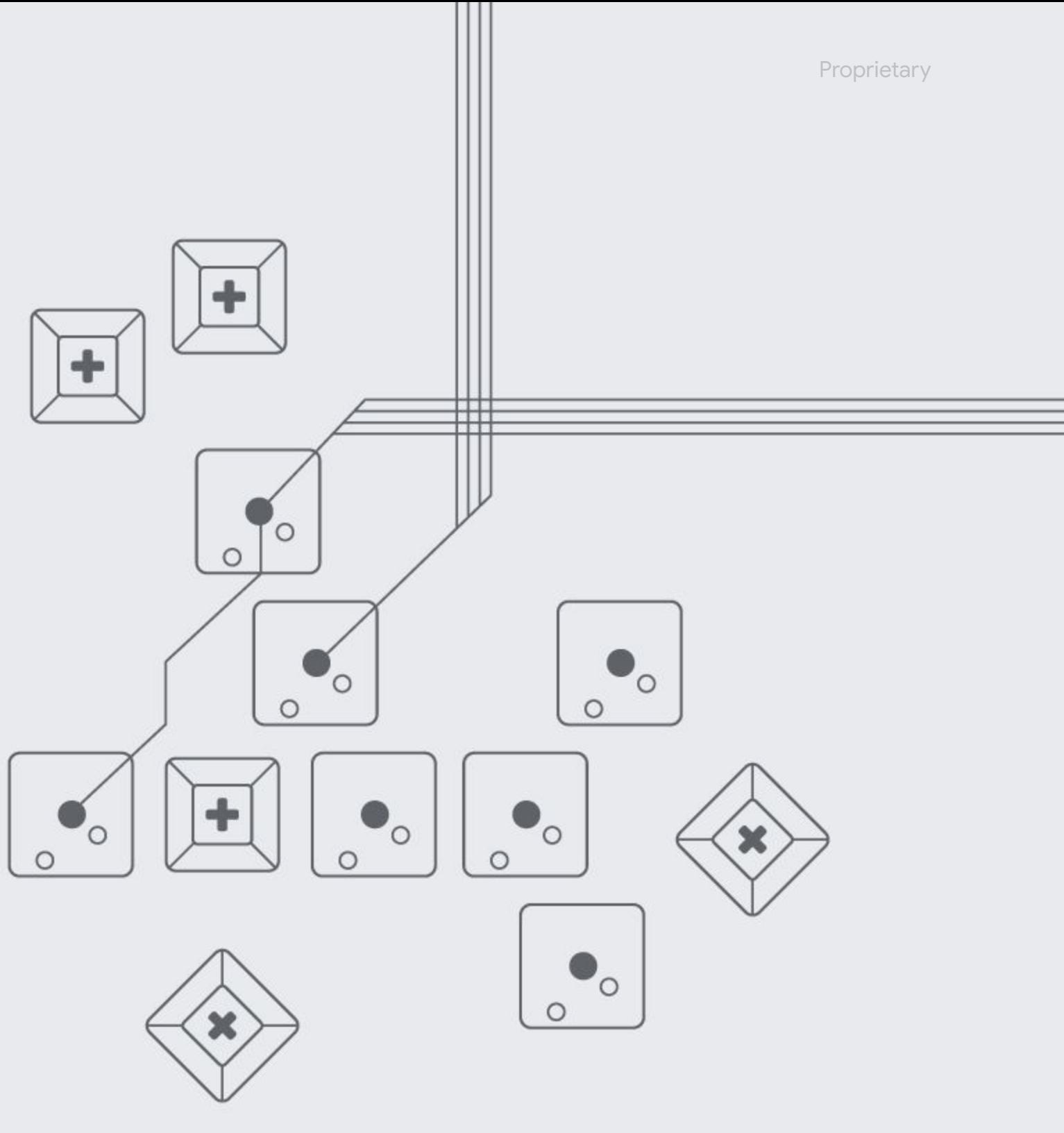

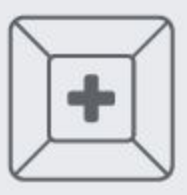

**Google Cloud** 

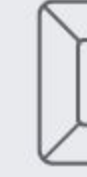

# The Most **Important Feature** of Any System is its **Reliability**

# **SRE** is what you get when you treat **operations** as a **software problem**.

**Proprietary** 

**Google Cloud** 

## What is the Level of reliability we need?

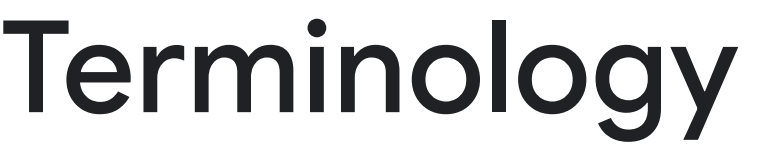

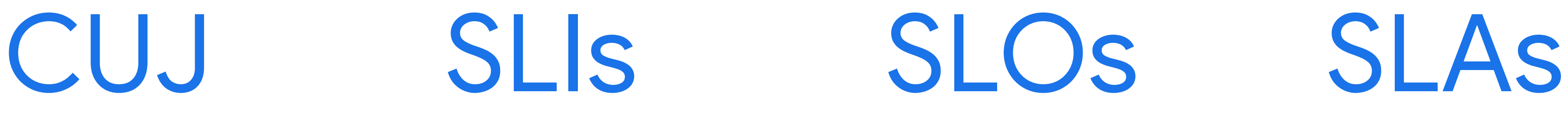

**Google Cloud** 

User interacts with Service to achieve Goal

Critical User Journeys: Your most important user journeys

**Proprietary** 

Metrics that describe users' experiences

Targets for the overall health of a service Contractual obligations

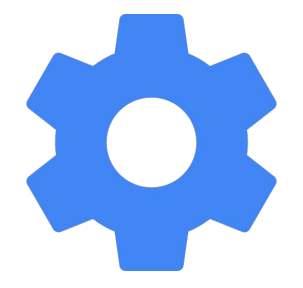

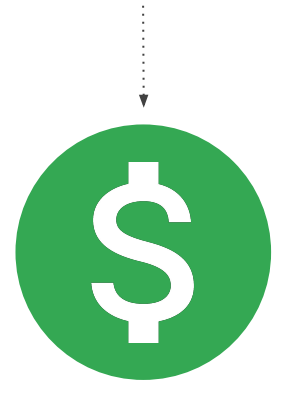

**Google Cloud** 

## Alignment throughout the Product Life Cycle

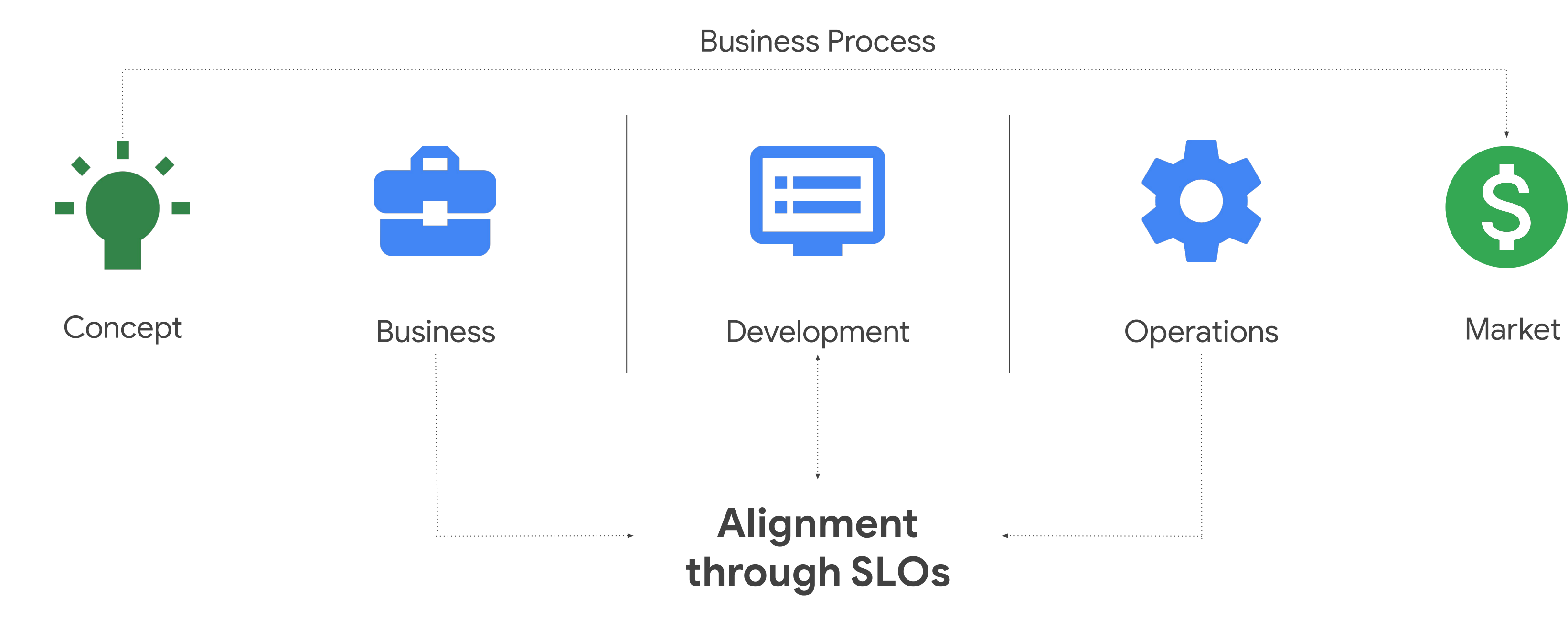

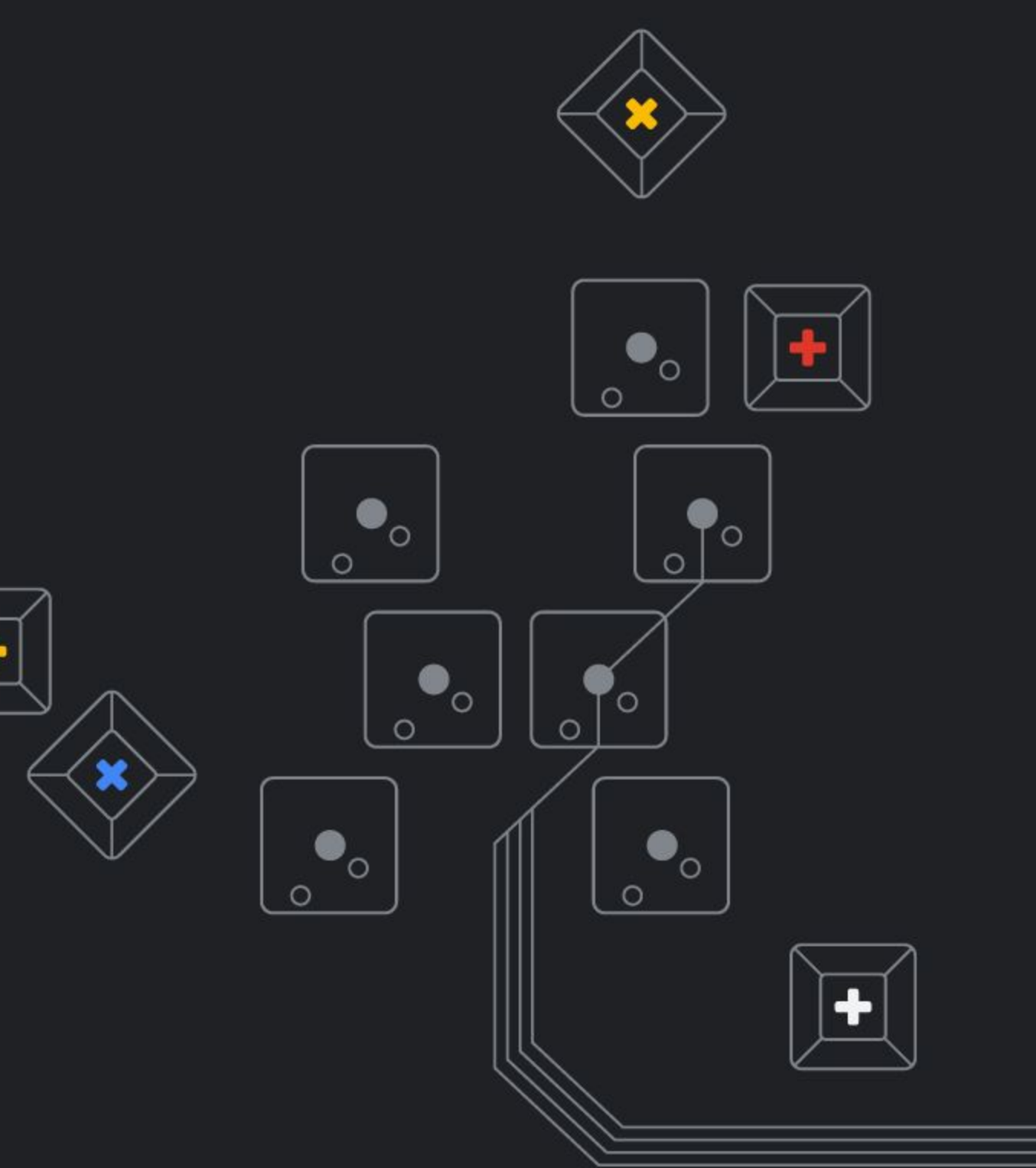

Google Cloud

## Creating SLI/O Step By Step

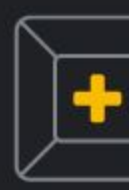

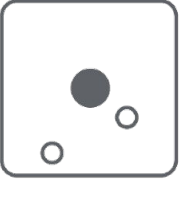

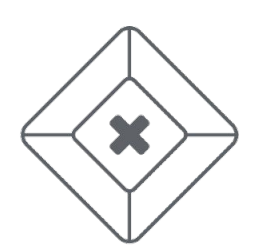

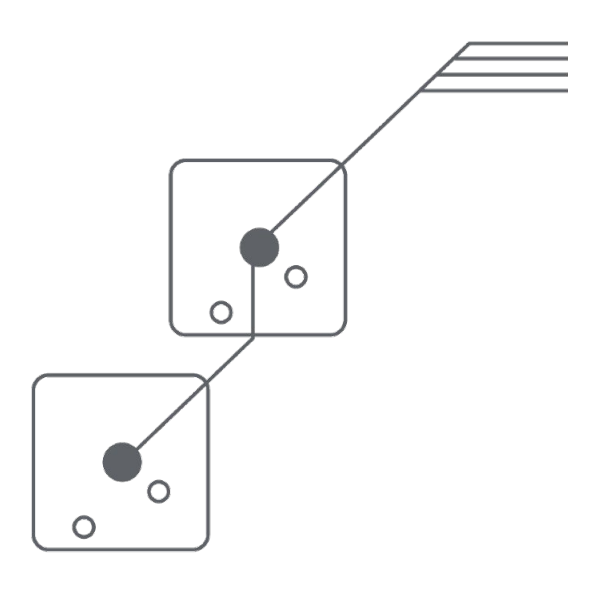

**Google Cloud** 

### Cloud Operations Sandbox

Click-to-deploy open sourced learning experience that helps practitioners gain an understanding of how to use Cloud Operations tools and apply SRE practices in an isolated cloud environment with synthetic traffic, that is similar to real production.

- A "playground environment" to evaluate Cloud Operations as close as possible to real production
- Includes: Demo Service, One-click deployment script, Interactive walkthrough , Synthetic Load Generator, SRE Recipes, etc.
- **Start here:** [cloud-ops-sandbox.dev](http://cloud-ops-sandbox.dev)

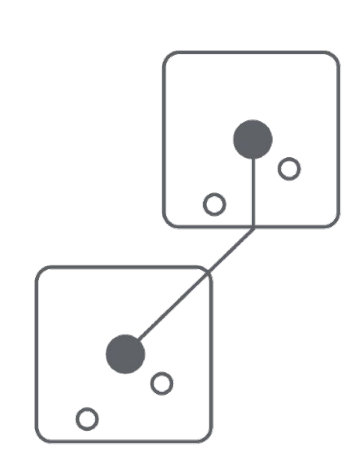

Hipster Shop

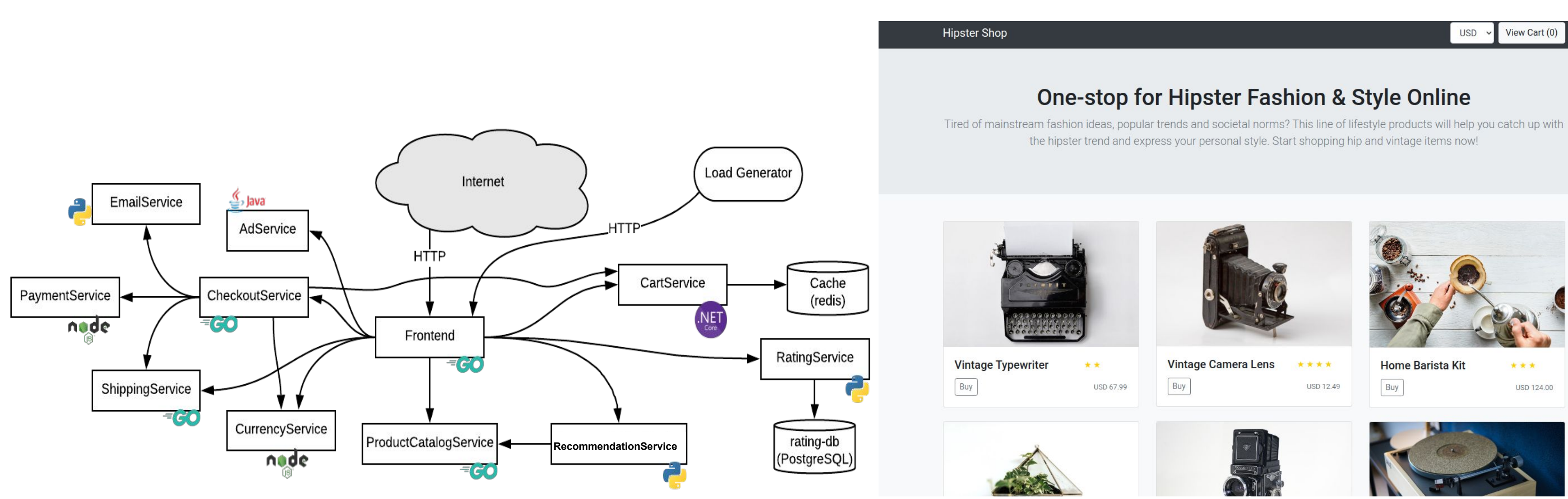

### 1. SLO Process -CUJ

List out **critical user journeys** and order them by **business impact:**

Browse products, Check out, Add to cart

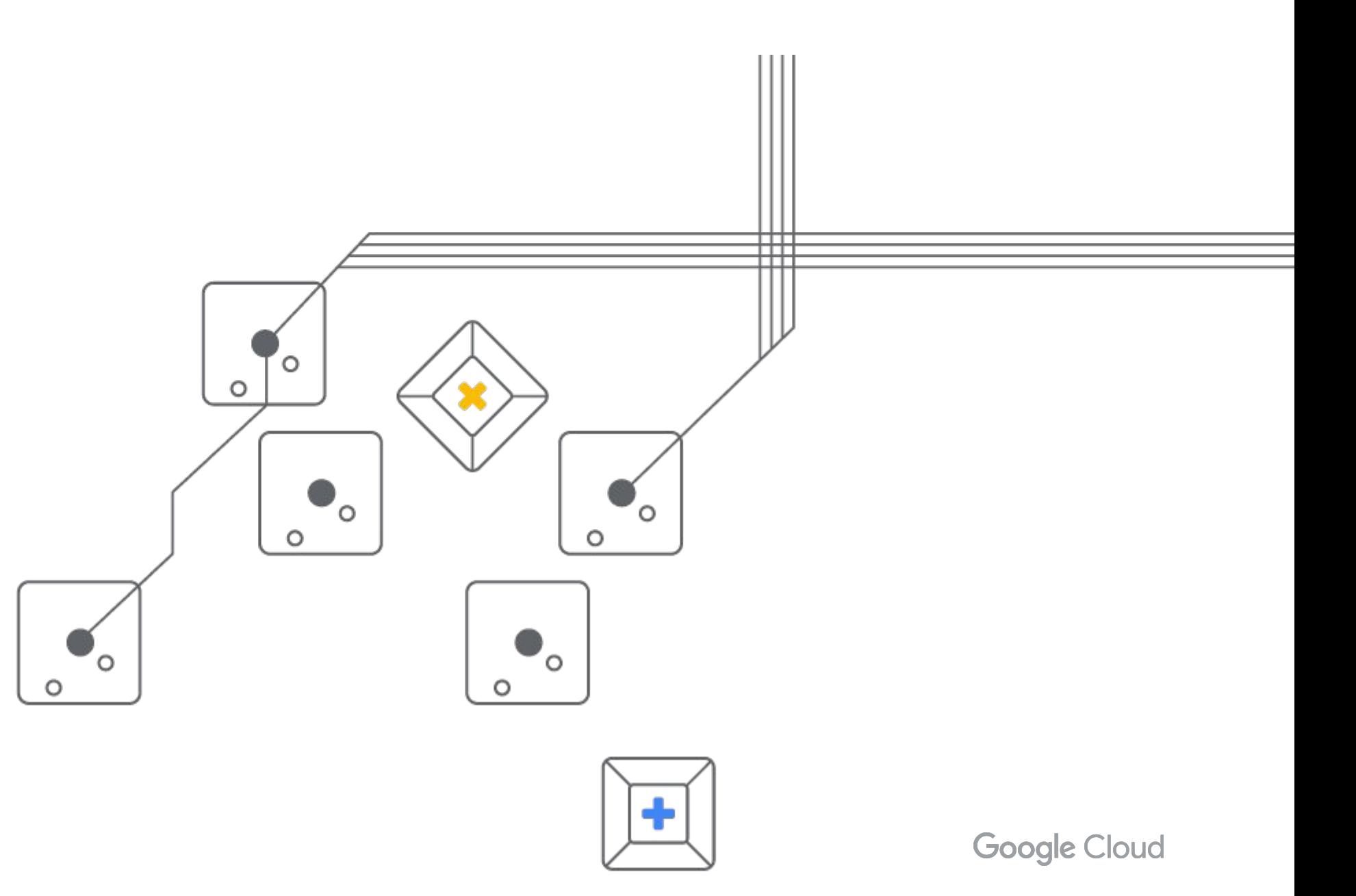

**Proprietary** 

### 1. SLO Process -CUJ

List out **critical user journeys** and order them by **business impact:**

- 1. Check out
- 2. Add to cart
- 3. Browse products

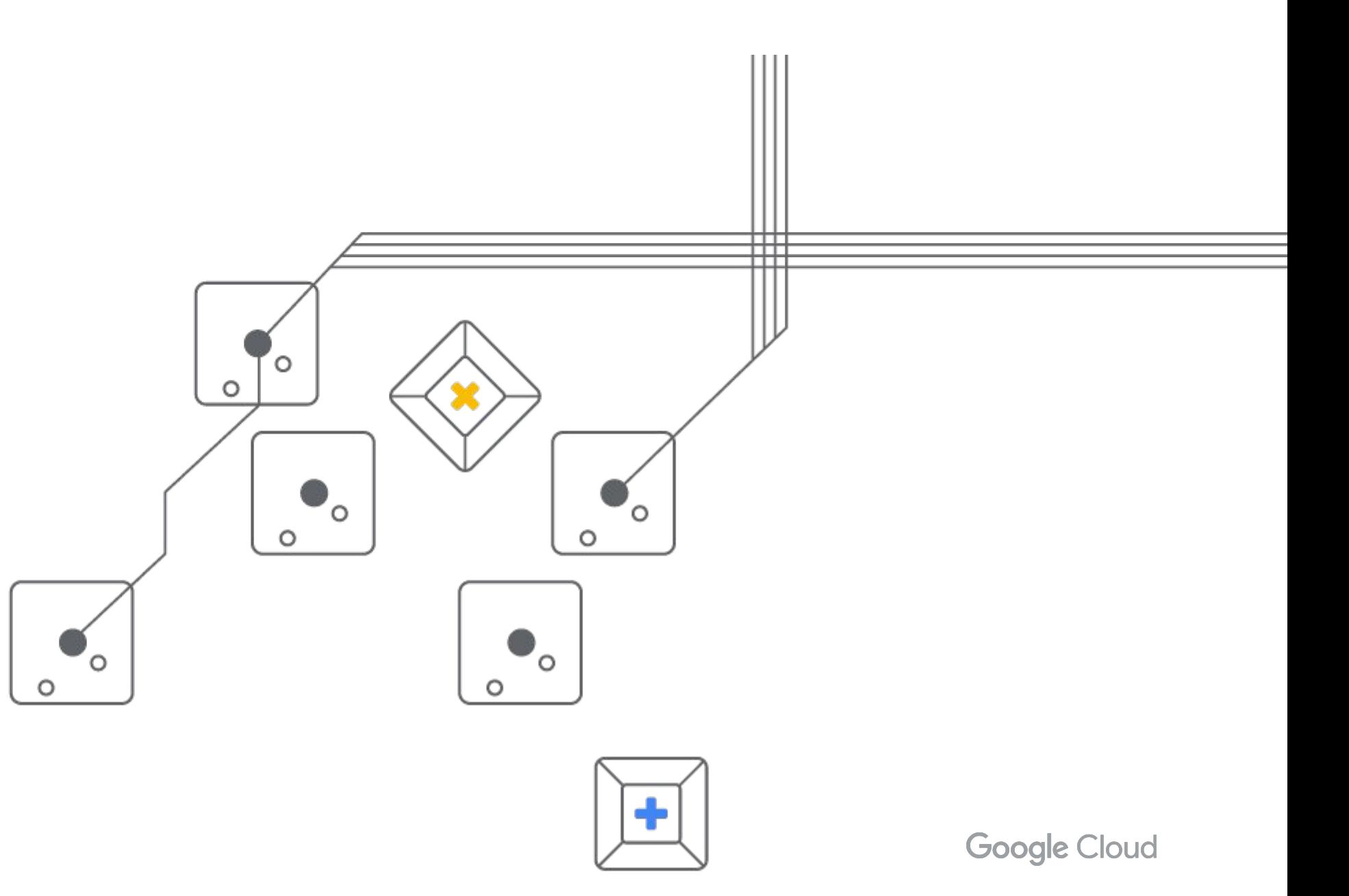

**Proprietary** 

### As a **shopper** I want to see purchase (checkout) items in the

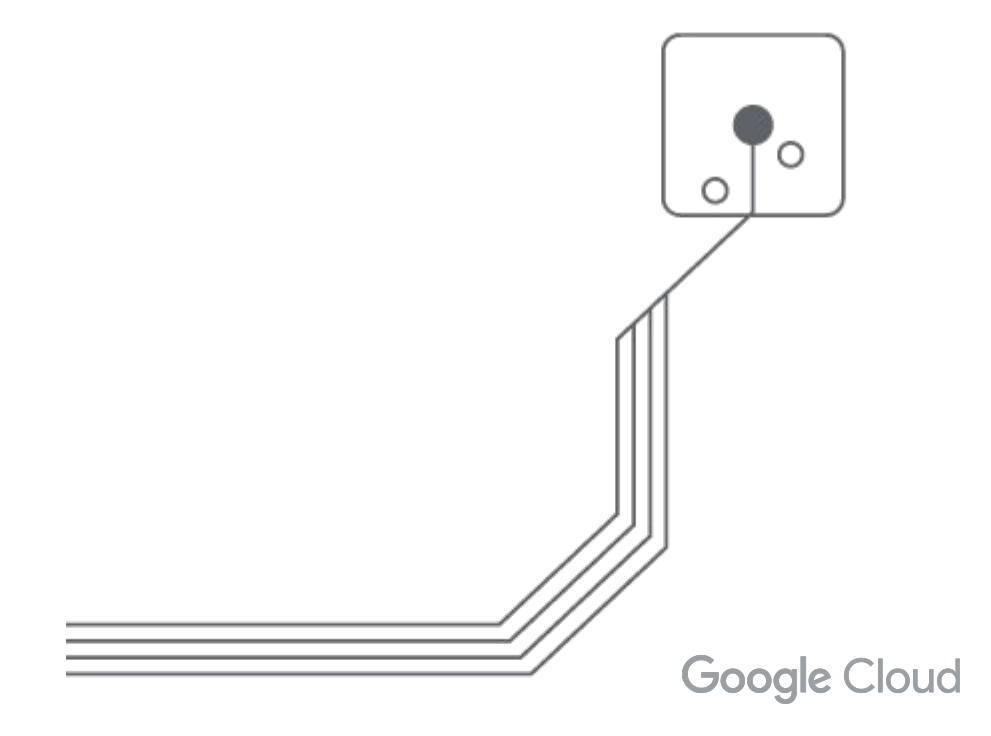

store.

**Proprietary** 

### Critical User Journeys

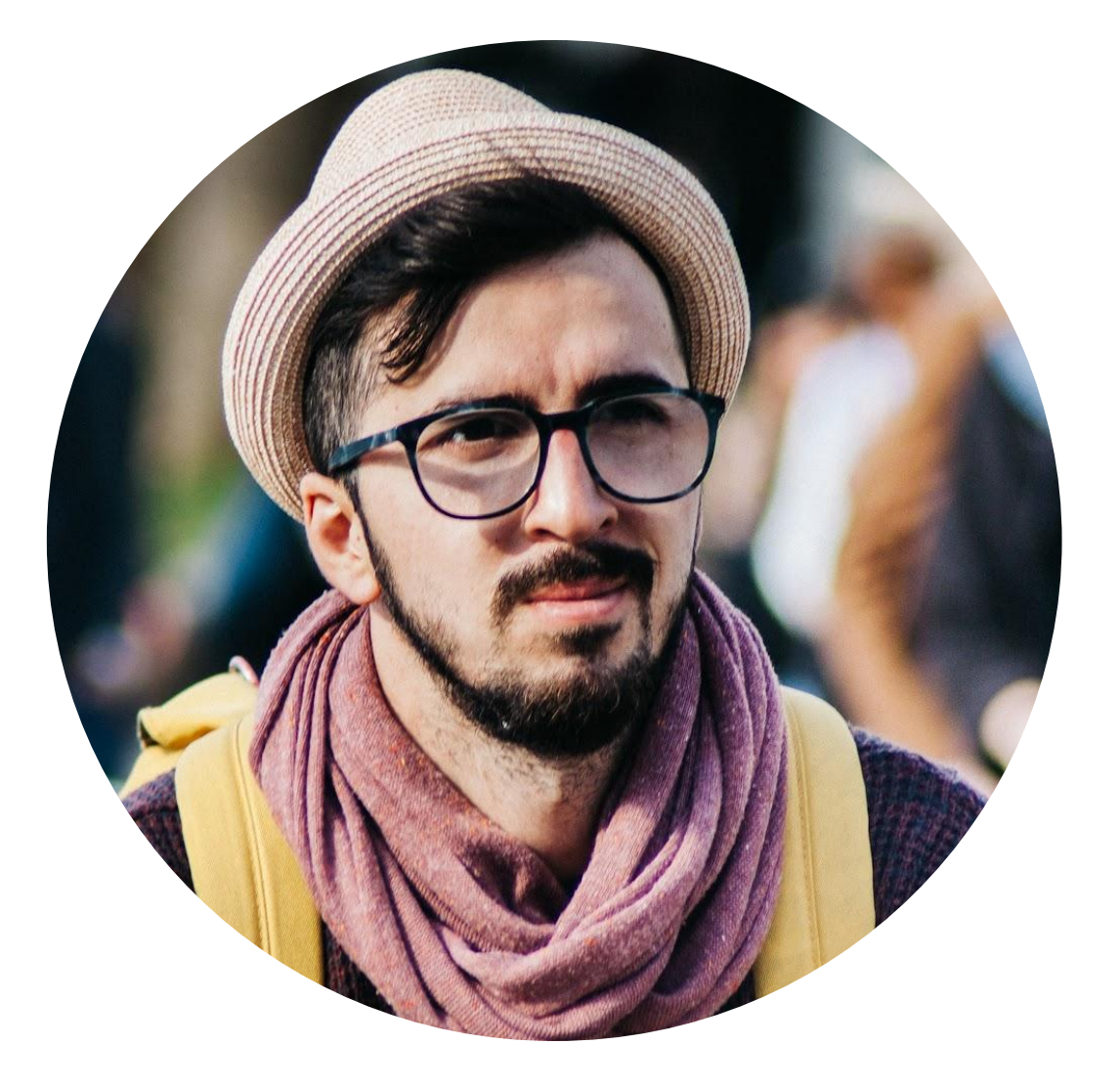

### SLO Process - SLI Creation

Determine which **metrics** to use as service-level indicators (SLIs) to most accurately track

the **user experience.**

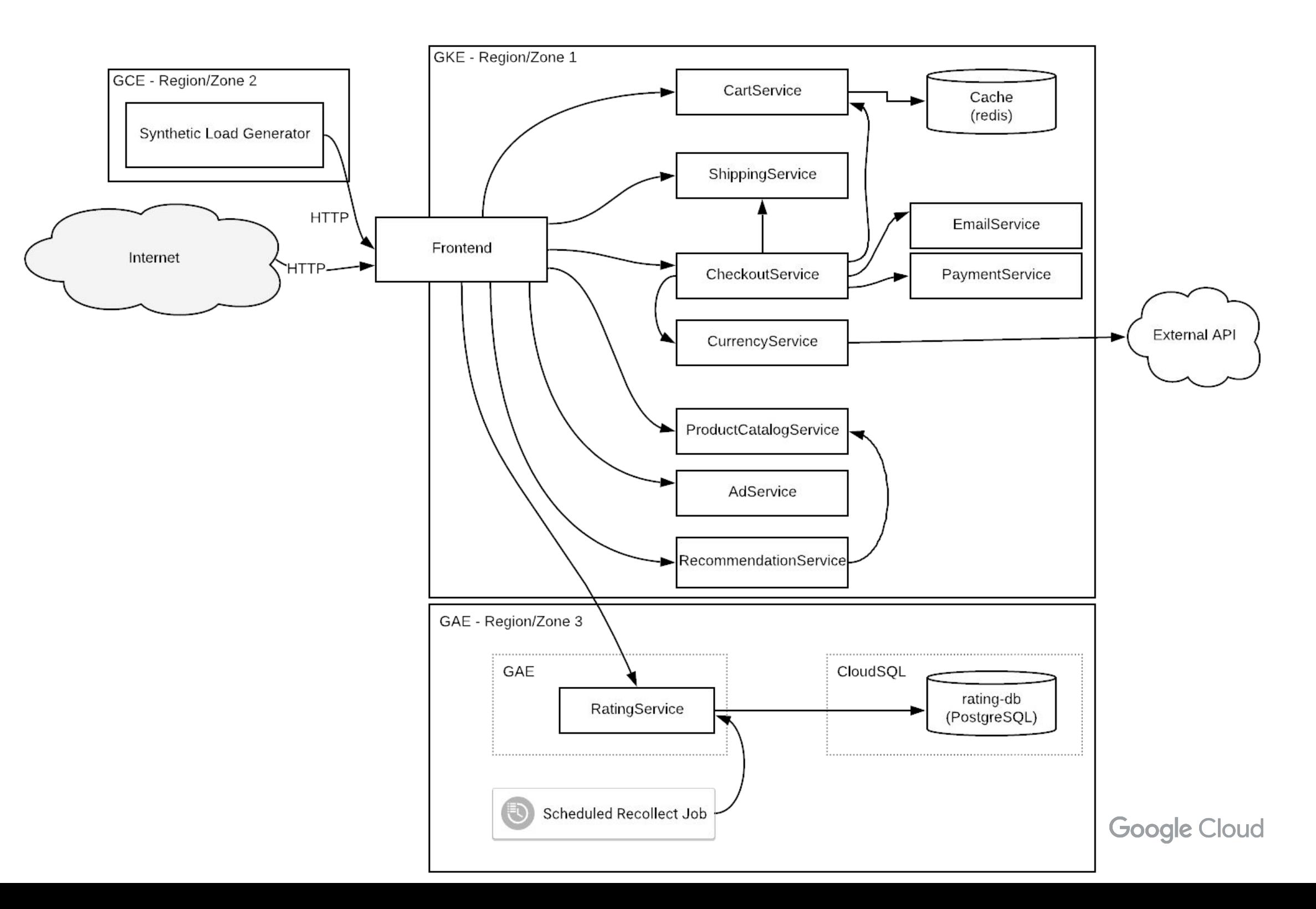

### SLO Process -SLI creation

### 1. **SLI Type:**

- **Request/response** interaction in a user journey, measure: availability, latency, and quality.
- **Data processing:** freshness, coverage, correctness and throughput.
- **Storage:** throughput and latency.

### 2. **SLI Specification:** an assessment of service outcome that you think matters to users

- For availability: The proportion of valid events served successfully
- For latency: The proportion of valid events served faster than a threshold

- $\circ$  Includes: event + success criteria + where/how you record the SLI.
- **Measurement Strategies:** Application-level Metrics, Logs Processing, Front-end Infra Metrics, Synthetic Clients/Data, Client-side Instrumentation

**Google Cloud** 

### 3. **SLI Implementation:** a way to measure the SLI specification

### SLO Process -Availability SLI creation

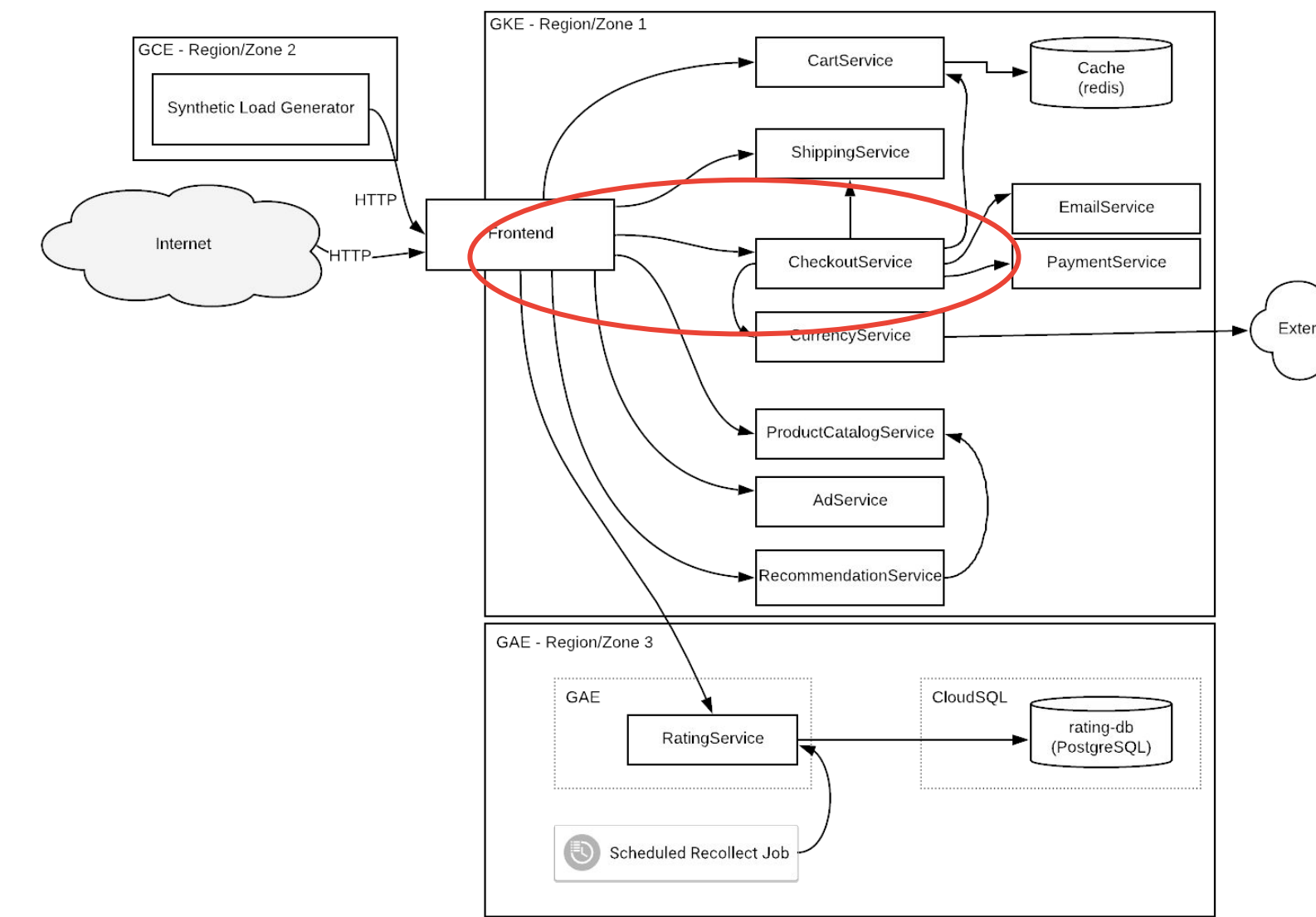

### **SLI Type**: availability

**SLI Specification**: The proportion of valid checkout events served successfully. ● Requests to the CheckoutService that return HTTP response code 2xx, 3xx, or 4xx (excl. 429) **SLI Implementation**: The proportion of HTTP GET requests for /checkout service/response counts that do not have 5XX status (3XX and 4XX excluded) measured at the Istio service mesh.

External API

### SLO Process - SLO

- 1. Determine SLO target goals
- 2. Determine SLO measurement period

SLO should include: **target** and a **measurement window:**  ● 99.9% of Checkout requests in the past 28 days are successful **Proprietary** 

### SLO Process

1. List out **critical user journeys** and order them by **business impact.**

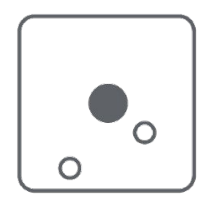

2. Determine which **metrics** to use as service-level indicators (SLIs) to most

accurately track the **user experience.**

3. Determine **SLO target** goals and the **SLO measurement period**.

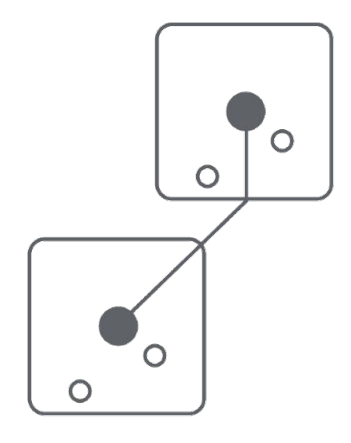

- 4. Configure SLI, SLO, and error budget consoles.
- 5. Configure SLO alerts.

Proprietary

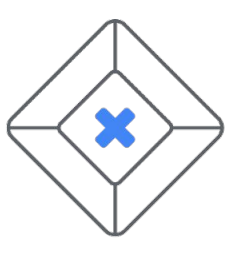

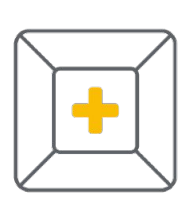

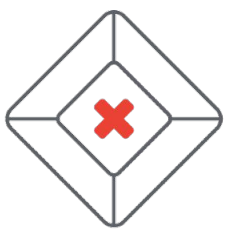

Book covers copyright O'Reilly Media. Used with permission.

### Find Google SRE publications—including the SRE Books, articles, trainings, and more—for free at **sre.google/resources**.

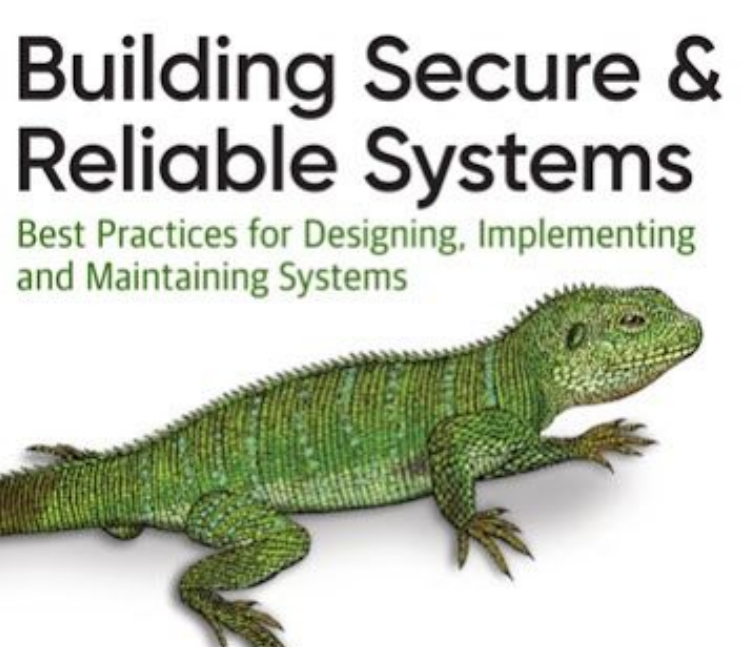

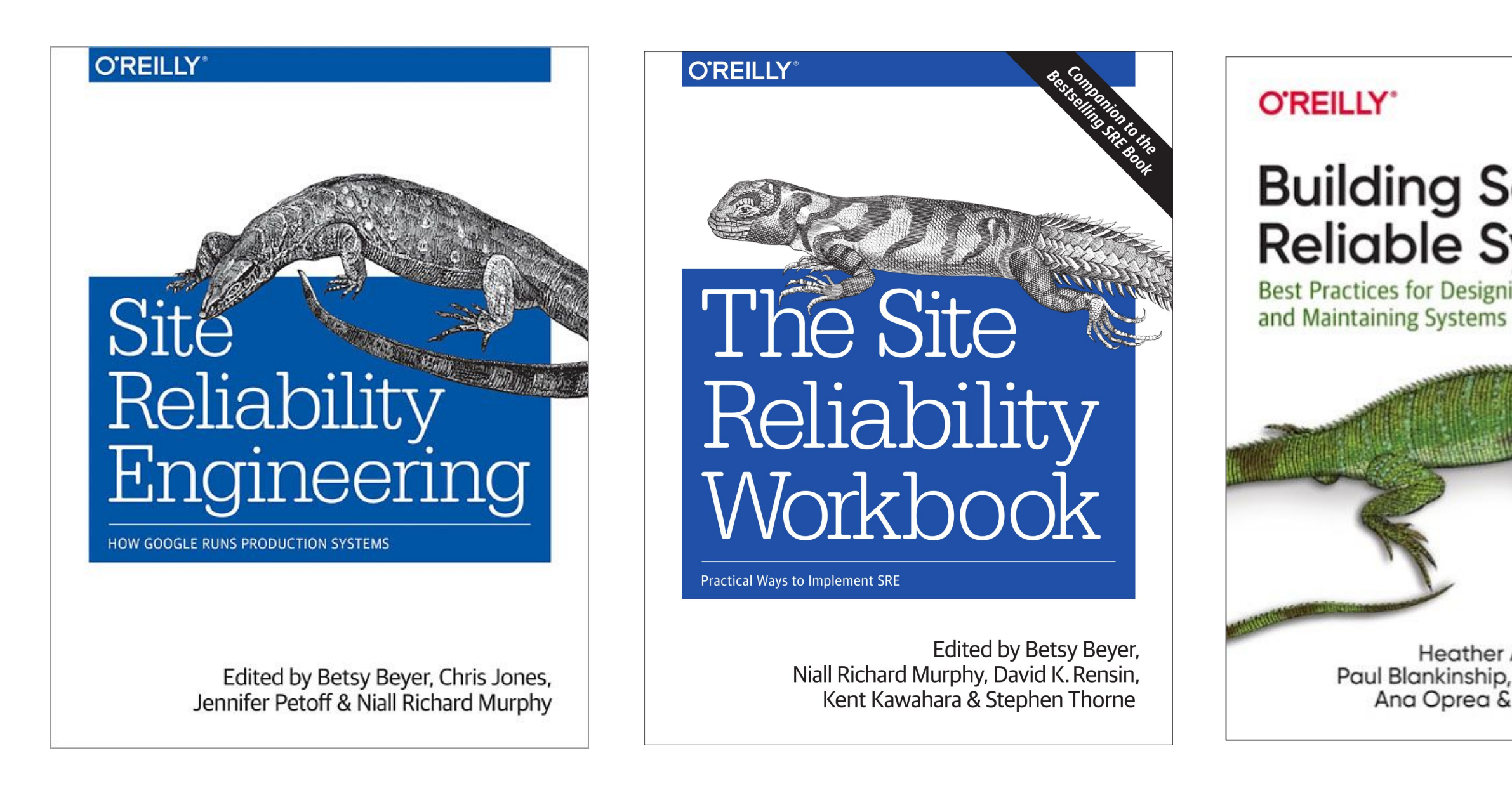

Heather Adkins, Betsy Beyer, Paul Blankinship, Piotr Lewandowski, Ana Oprea & Adam Stubblefield

### **Enterprise** Roadmap to SRE

How to Build and Sustain an SRE Function

**James Brookbank** & Steve McGhee

**REPORT** 

**O'REILLY** 

Google

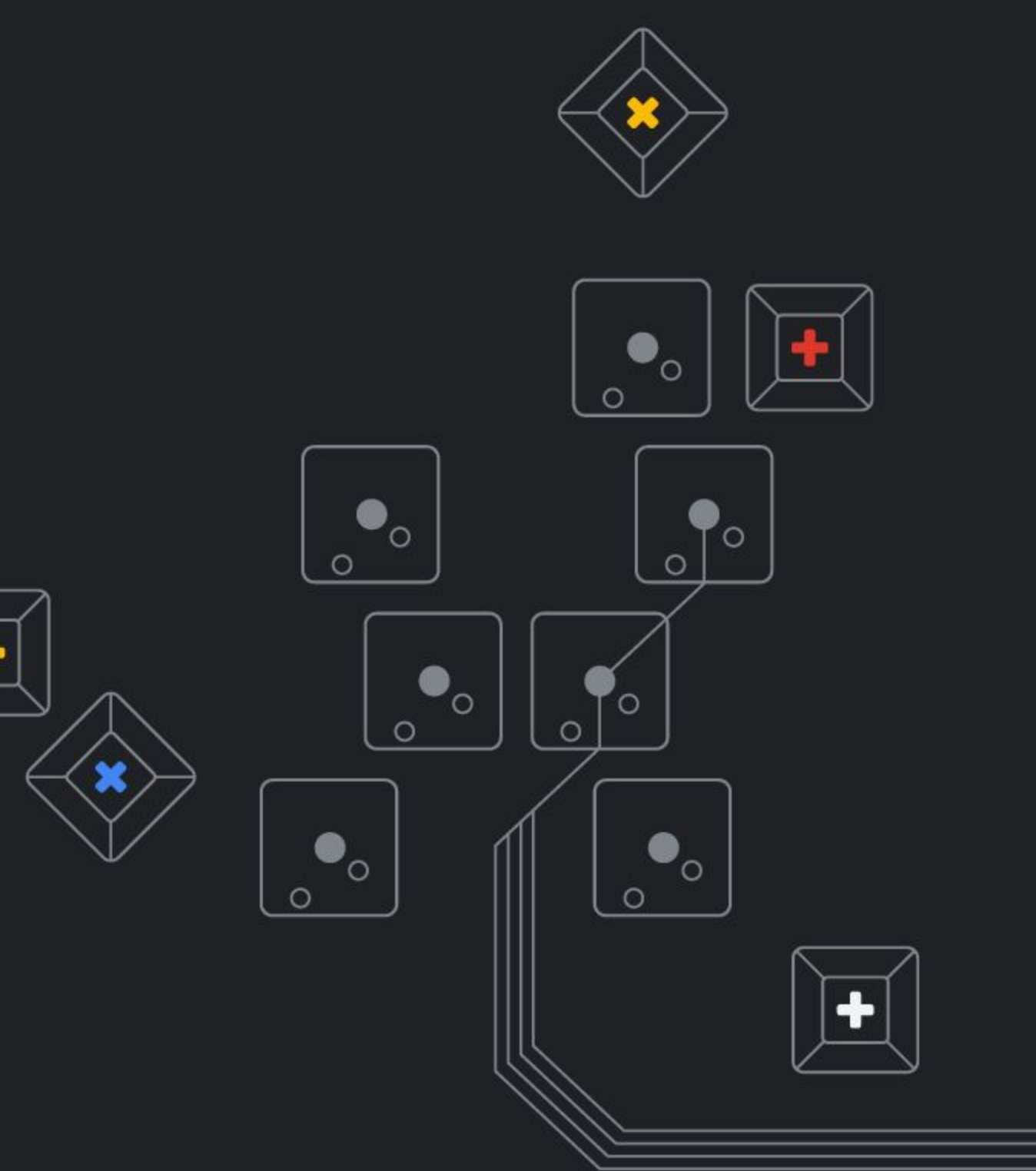

Google Cloud

## Thank you!

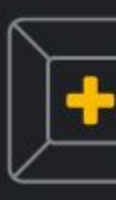